# **Distribution EOLE - Tâche #35225**

Scénario # 35233 (Terminé (Sprint)): Traitement express fermés 31/03/2023

# **Messsage peu clair en cas de manque de place au téléchargement de l'ISO**

08/02/2023 16:23 - Emmanuel GARETTE

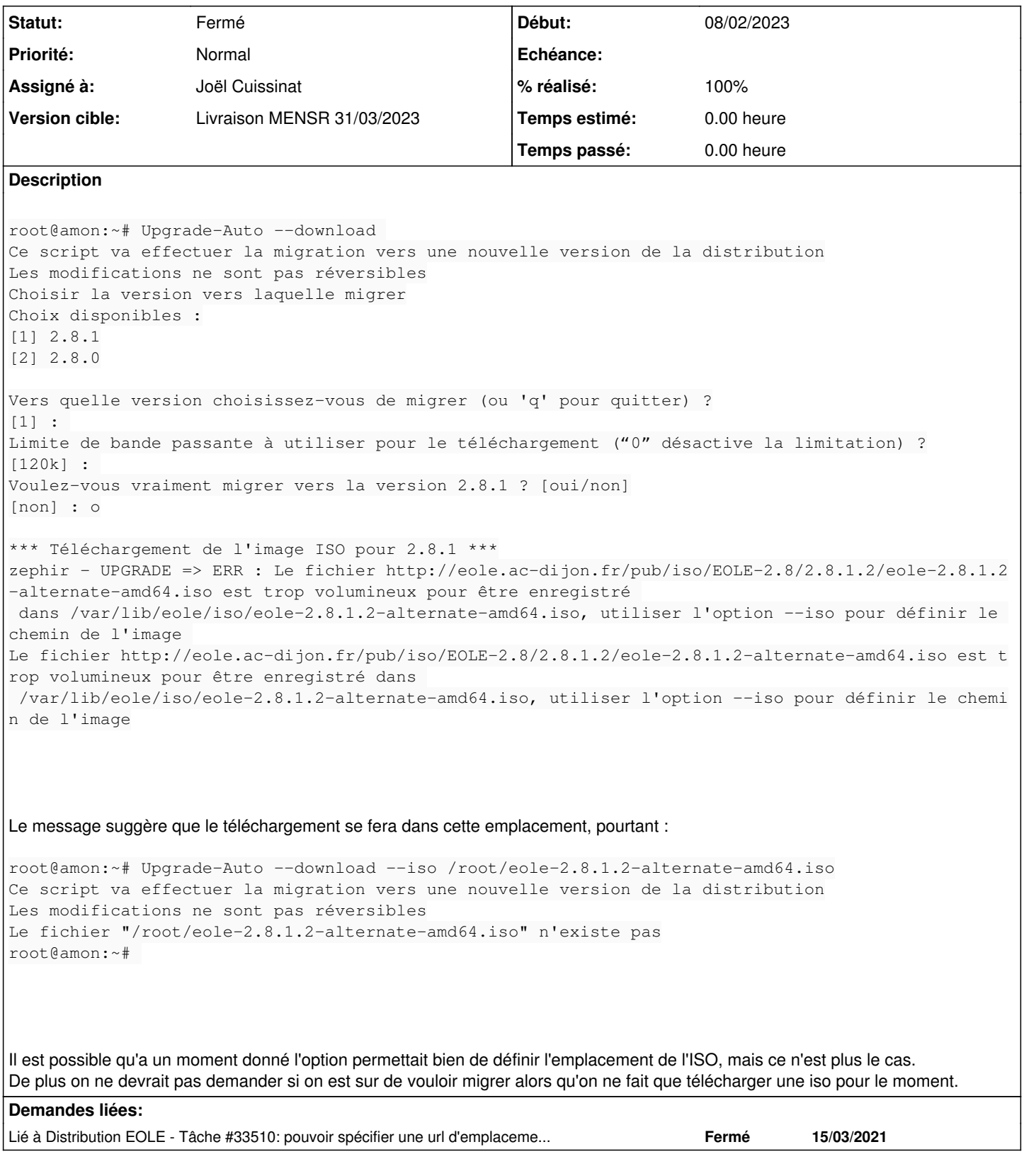

# **Révisions associées**

## **Révision 7bbfd273 - 23/02/2023 10:57 - Joël Cuissinat**

Upgrade-Auto : update messages and translations

#### **Historique**

#### **#1 - 13/02/2023 16:54 - Joël Cuissinat**

*- Lié à Tâche #33510: pouvoir spécifier une url d'emplacement d'iso ajouté*

#### **#2 - 17/02/2023 12:18 - Joël Cuissinat**

*- Description mis à jour*

#### **#3 - 17/02/2023 12:23 - Joël Cuissinat**

Je viens d'y avoir doit ;)

#### Il faudrait quelque chose comme :

```
Le fichier http://eole.ac-dijon.fr/pub/iso/EOLE-2.8/2.8.1.2/eole-2.8.1.2-alternate-amd64.iso est trop volumine
ux pour être enregistré dans /var/lib/eole/iso/eole-2.8.1.2-alternate-amd64.iso
Vous pouvez télécharger cette image à un autre emplacement et utiliser l'option --iso pour définir le chemin d
e l'image disponible sur le disque.
```
#### En profiter pour corriger la typo suivante :

Impossible de déduire la verion à partir du nom de l'ISO

#### **#4 - 17/02/2023 12:23 - Joël Cuissinat**

*- Tâche parente mis à #34668*

### **#5 - 23/02/2023 14:36 - Joël Cuissinat**

- *Statut changé de Nouveau à Résolu*
- *Assigné à mis à Joël Cuissinat*
- *% réalisé changé de 0 à 100*

 $\rightarrow$  creole 2.7.2-110

#### **#6 - 30/03/2023 16:08 - Klaas TJEBBES**

root@zephir:/var/lib/eole# cat /etc/eole/release EOLE\_MODULE=zephir EOLE\_VERSION=2.7 EOLE\_RELEASE=2.7.2

```
root@zephir:/var/lib/eole# fallocate -l 1G test_file222222.img
root@zephir:/var/lib/eole# df .
Sys. de fichiers           Taille Utilisé Dispo Uti% Monté sur
/dev/mapper/zephir--vg-var    35G     33G  657M  99% /var
root@zephir:/var/lib/eole# Upgrade-Auto --download
Ce script va effectuer la migration vers une nouvelle version de la distribution
Les modifications ne sont pas réversibles
Choisir la version vers laquelle migrer
Choix disponibles :
[1] 2.8.1
[2] 2.8.0
Vers quelle version choisissez-vous de migrer (ou 'q' pour quitter) ?
[1] :
Limite de bande passante à utiliser pour le téléchargement (?0? désactive la limitation) ?
[120k] :
Voulez-vous vraiment migrer vers la version 2.8.1 ? [oui/non]
[non] : o
*** Téléchargement de l'image ISO pour 2.8.1 ***
zephir - UPGRADE => ERR : Le fichier http://eole.ac-dijon.fr/pub/iso/EOLE-2.8/2.8.1.2/eole-2.8.1.2-alternate-a
md64.iso est trop volumineux pour être enregistré dans /var/lib/eole/iso/eole-2.8.1.2-alternate-amd64.iso, vou
s pouvez le télécharger dans un autre emplacement et utiliser l'option --iso pour définir le chemin de l'image
 sur le disque 
Le fichier http://eole.ac-dijon.fr/pub/iso/EOLE-2.8/2.8.1.2/eole-2.8.1.2-alternate-amd64.iso est trop volumine
ux pour être enregistré dans /var/lib/eole/iso/eole-2.8.1.2-alternate-amd64.iso, vous pouvez le télécharger da
ns un autre emplacement et utiliser l'option --iso pour définir le chemin de l'image sur le disque
root@zephir:~# wget http://eole.ac-dijon.fr/pub/iso/EOLE-2.8/2.8.1.2/eole-2.8.1.2-alternate-amd64.iso
root@zephir:~# Upgrade-Auto --iso /var/lib/eole/eole-2.8.1.2-alternate-amd64.iso 
root@zephir:~# reboot
root@zephir:~# gen_config
root@zephir:~# instance
root@zephir:~# diagnose 
*** Test du module zephir version 2.8.1 (zephir 0000000A) ***
*** Paquets installés
Noyau linux : Linux 5.4.0-147-generic => OK
*** Cartes réseau
ens4: Speed: Unknown! Duplex: Unknown! (255) Link detected: yes 
*** Interfaces
zephir: 192.168.0.20 => Ok
*** Services distants
.      Passerelle 192.168.0.1 => Ok
              DNS 192.168.0.1 => Ok
.<br>
Statut NTP => Synchronisé
                .               Accès distant => Ok                                                                           
Sur l'interface réseau ens4
                           SCH = > 0k.                  EAD Server => Ok                                                                           
                       EAD Web \Rightarrow Ok
*** Pare-feu
.       Génération des règles => 0k (16:44:32 \ 30/03/23)Pare-feu => Ok
*** Validité des certificats
Validité du certificat eole.crt
.                  Certificat => OK
                      .                      Chaîne => OK
```

```
03/05/2024 3/5
```

```
.                  Expiration => Fin de validité dans plus de 30 jours
.                DNS reconnus => zephir.ac-test.fr
.                 Date de fin => lun. 30 mars 2026 16:44:28 CEST
.                          CA => CA-zephir.ac-test.fr
*** Logrotate (fichiers pris en charge par rsyslog)
Fichiers non pris en charge par logrotate : 3
Filtres automatiques (/etc/logrotate.d/generated_{remote,local}_rules) :  45
*** Mise à jour
.        Dernière mise à jour => OK (Mise à jour terminée avec succès (état le 30 Mar 2023 15:50:39))
       .        Reconfigure effectué => OK
.<br>Reboot nécessaire => Non
*** Services Zéphir
             Application web => Ok
.<br>Backend HTTP => Ok
. Backend XMLRPC => Ok
*** Bases de données
.                  PostgreSQL => Ok
*** Service SSO
.                         SSO => Désactivé
*** Annuaire local
.                    Annuaire => Ok
.          Test de l'annuaire => OK
*** Messagerie
.               Courrier SMTP => Ok
.              File d'attente => 1 message(s)
.           Messages "Frozen" => 0 message
*** FIN DU DIAGNOSTIC ***
root@zephir:~#
```
## **#7 - 30/03/2023 16:49 - Klaas TJEBBES**

- *Statut changé de Résolu à Fermé*
- *Restant à faire (heures) mis à 0.0*

## **#8 - 04/04/2023 16:28 - Joël Cuissinat**

- *Temps estimé mis à 0.00 h*
- *Tâche parente changé de #34668 à #35233*